<< Flash CS3

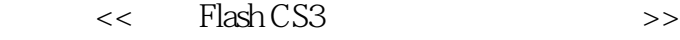

- 13 ISBN 9787561224410
- 10 ISBN 7561224419

出版时间:2008-8

页数:198

341000

extended by PDF and the PDF

http://www.tushu007.com

, tushu007.com

# << Flash CS3

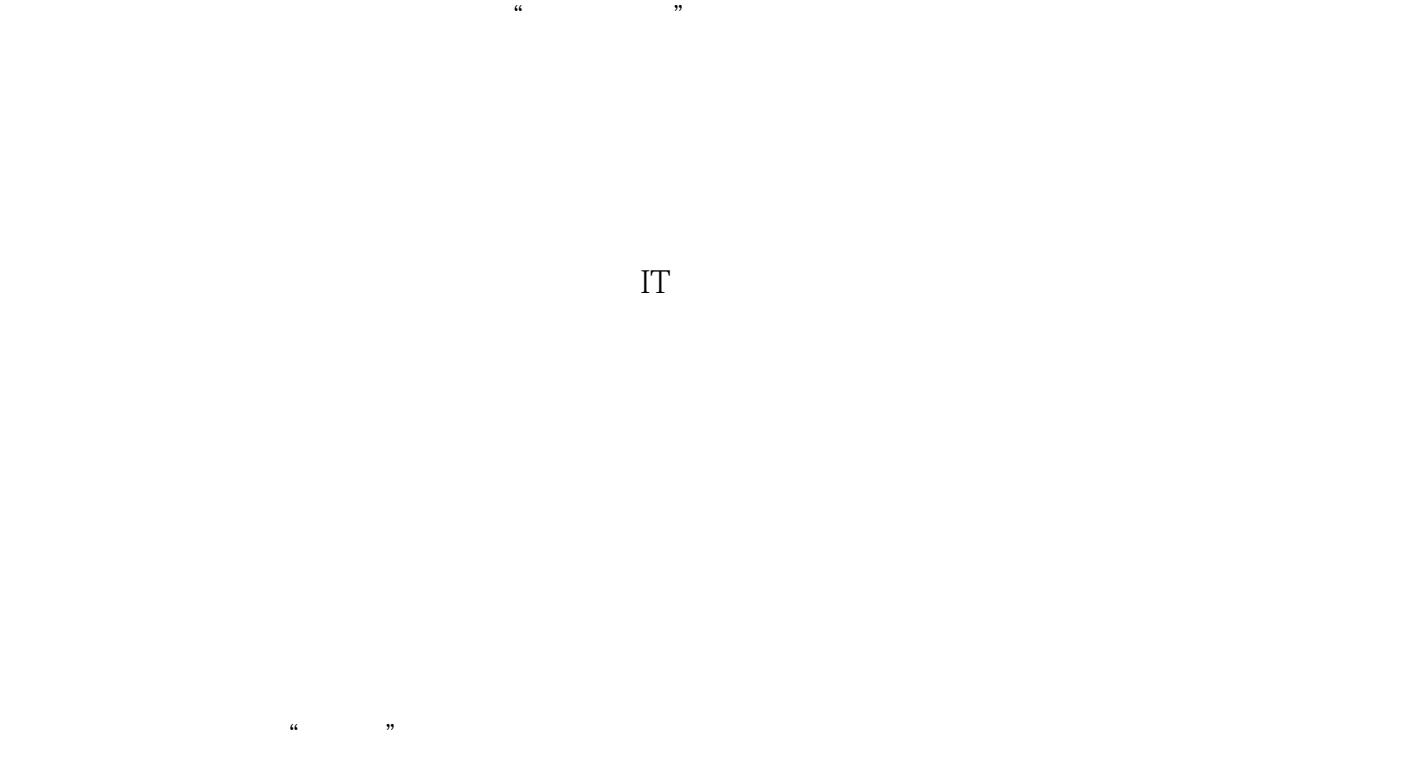

 $1.$  2.  $2.$ 4.P0werP0int

Flash<br>CS3 Flash<br>CS3 Flash CS3的工作界面,文档及对象的操作,工具的使用,创建与编辑文本,元件、实例与库资源,图像、 ActionScript 书中配有生动典型的实例,每章后还附有上机指导以及练习题,这将使读者在学习和使用Flash CS3

<< Flash CS3

, tushu007.com

<< Flash CS3

1 Flash CS3  $1.1$  Flash  $1.2$  Flash CS3  $1.3$  Flash CS3  $1.31$  Flash CS3  $1.32$  Flash CS3  $1.33$  Flash CS3

2 Flash CS3  $2.1$ 22 221 222 223 23  $24$ 241 242 243  $25$   $25$  $251$  "  $252$ "  $253$  "  $254$  "  $255$ "  $256$ " "  $257 \degree$  "  $258$ " " 25.9 " 2.6 应用实例——旋转图像

 $3<sub>3</sub>$ 31 31.1  $31.2$  $31.3$  $31.4$  $32$  $321$ 322 323 324 325

# << Flash CS3

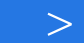

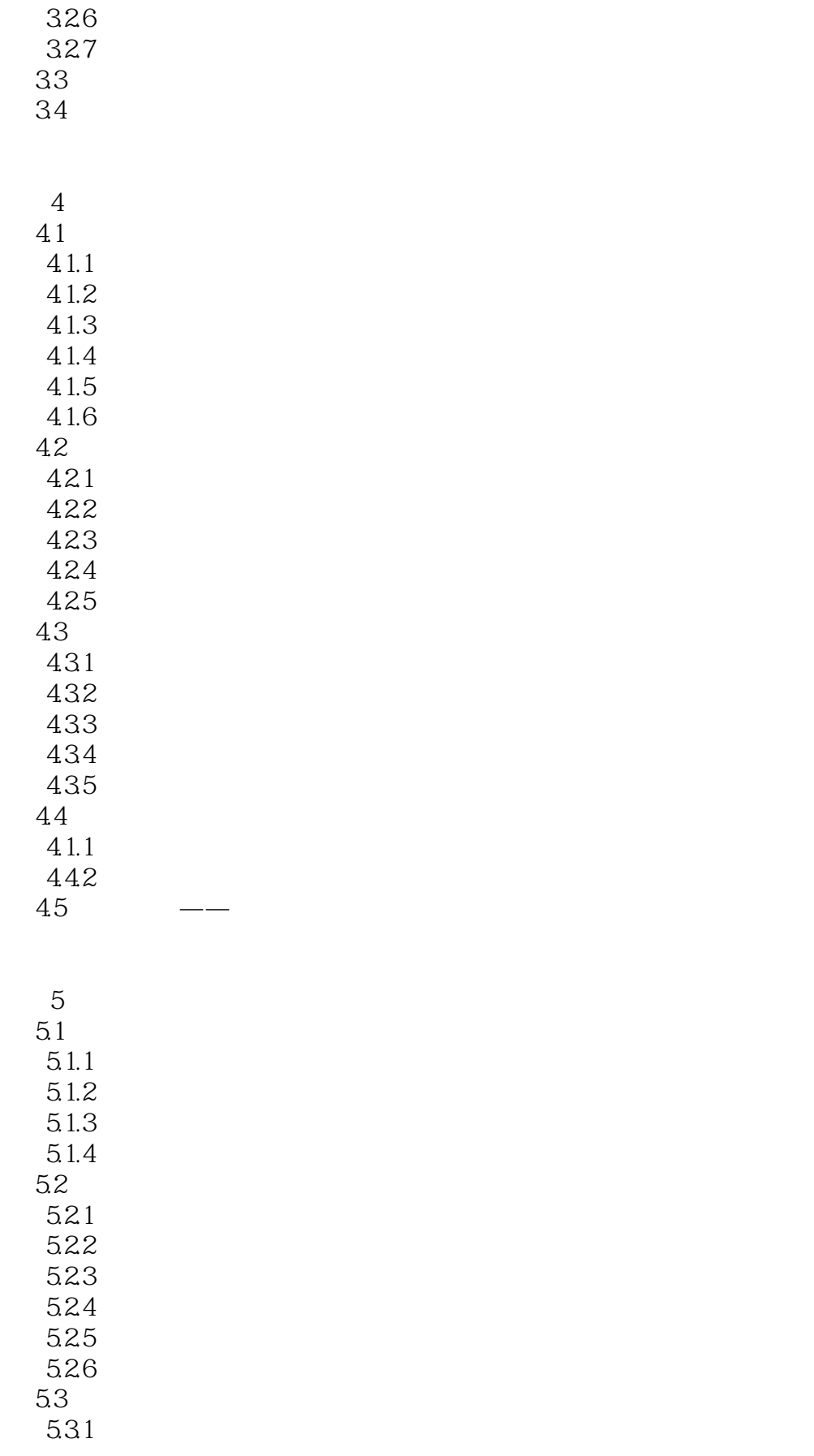

# << Flash CS3

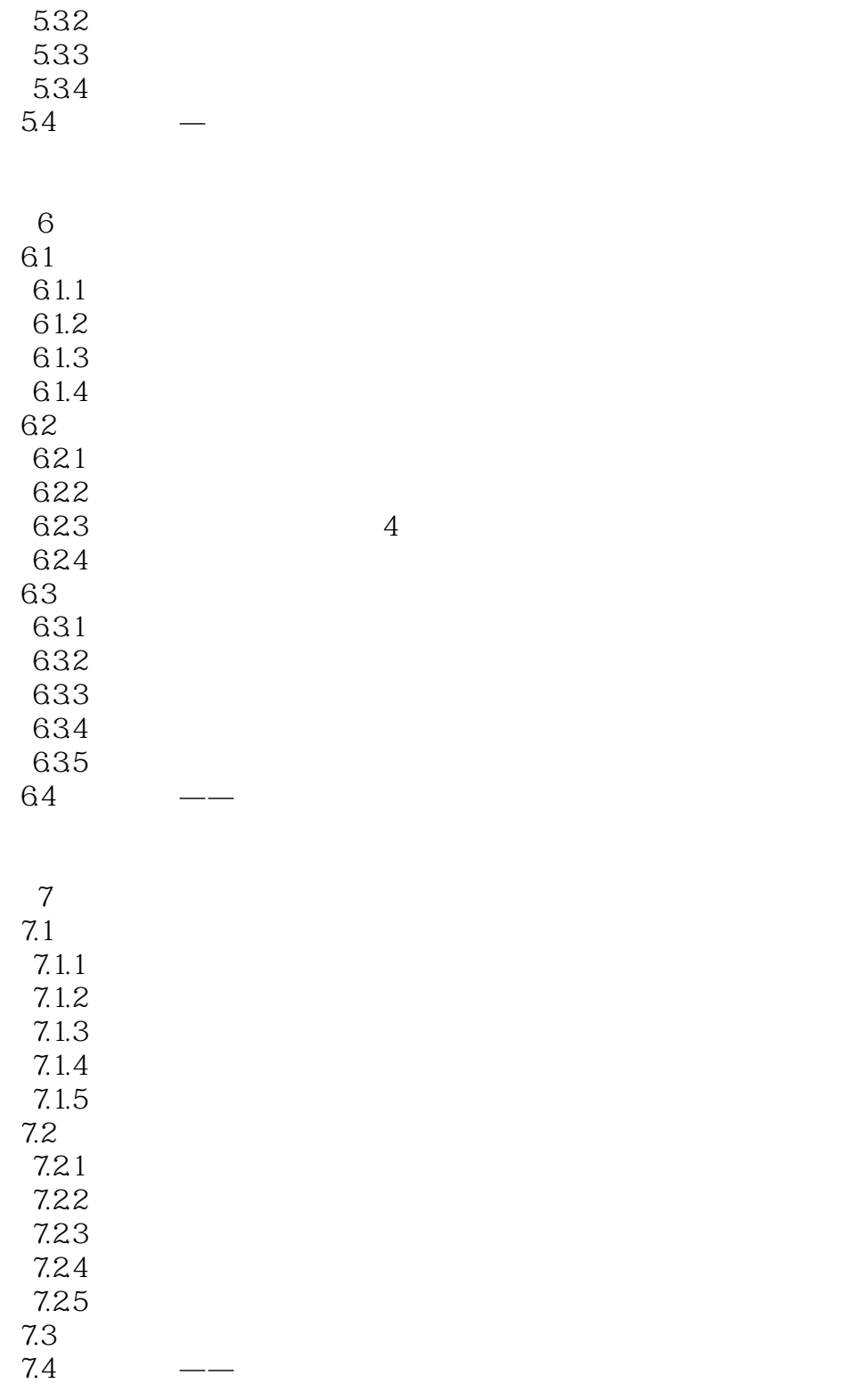

 $<<$  Flash CS3  $>>$ 

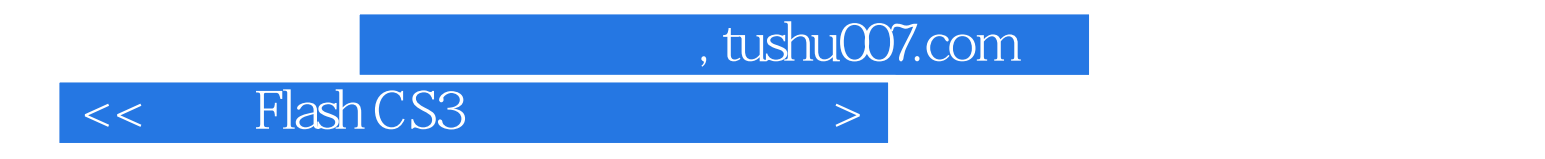

Flash CS3

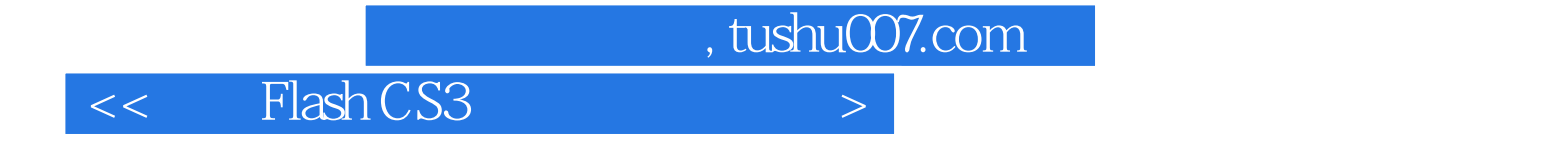

本站所提供下载的PDF图书仅提供预览和简介,请支持正版图书。

更多资源请访问:http://www.tushu007.com